## **3.6 REVOKING AN ACQUISITION PROCEDURE**

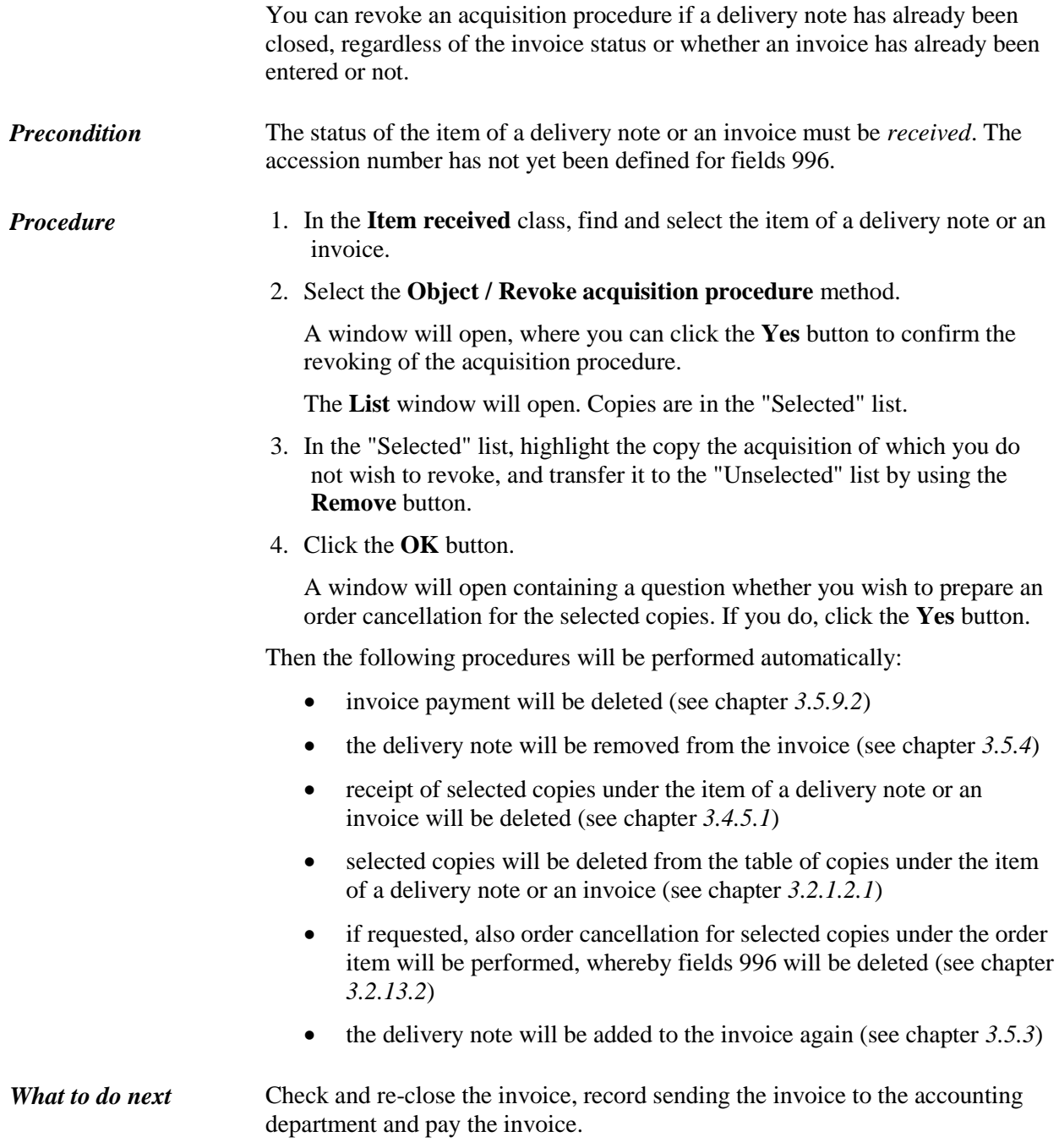